## **2024** ! )

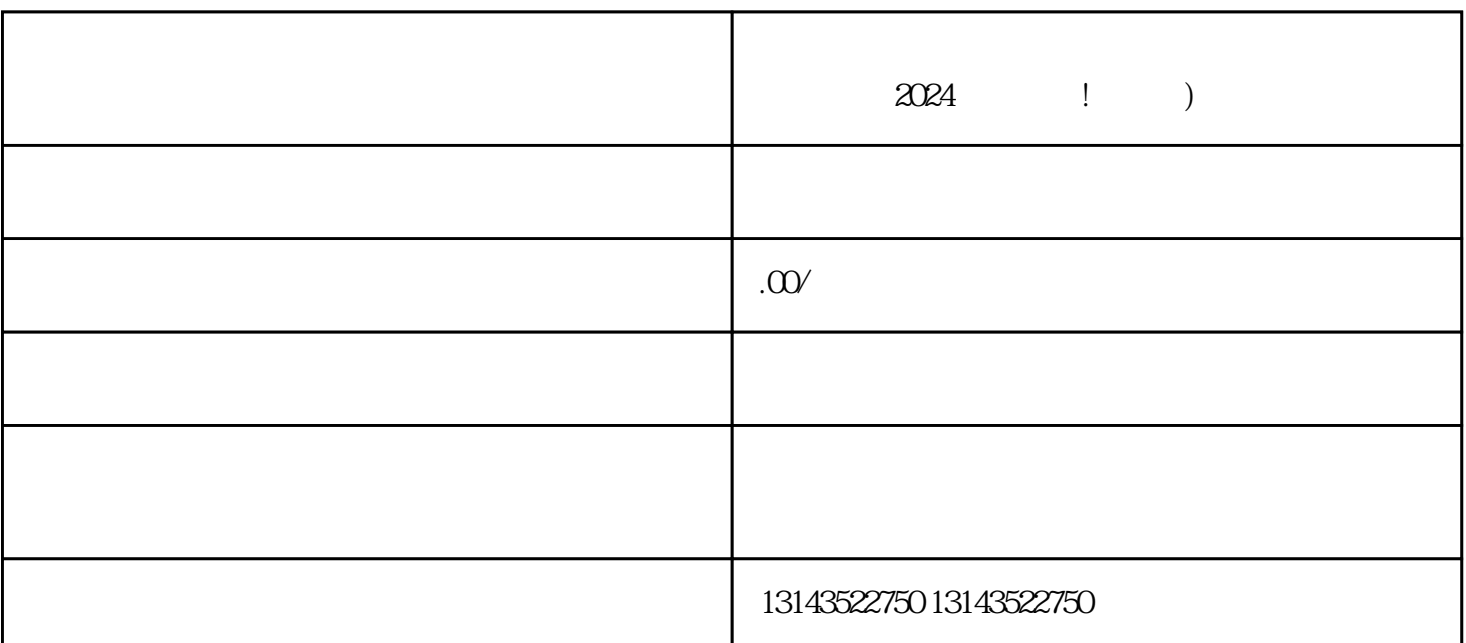

**2024** ! )

 $V$  $V$ 

 $V$  $\rm V$ 

 $V$  $V$ 

 $V$ 

- 1. 登录抖音账号。  $\overline{c}$
- $3.$  $4\overline{a}$
- $5.$ 
	- $6\,$
- 1.  $\blacksquare$
- $2.$  $3.$ 
	- $4.$  $V$  $V$  $V$
	- $V$  $V$
	- $quan$ wei
		-

quanwei